BIM FÜR BUNDESBAUTEN

**Arbeitshilfe Datenaustausch BIM-Handbuch**

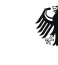

Bundesministerium der Verteidigung

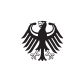

Bundesministerium für Wohnen, Stadtentwicklung und Bauwesen

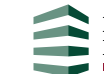

Bundesanstalt für Immobilienaufgaben

# Inhaltsverzeichnis

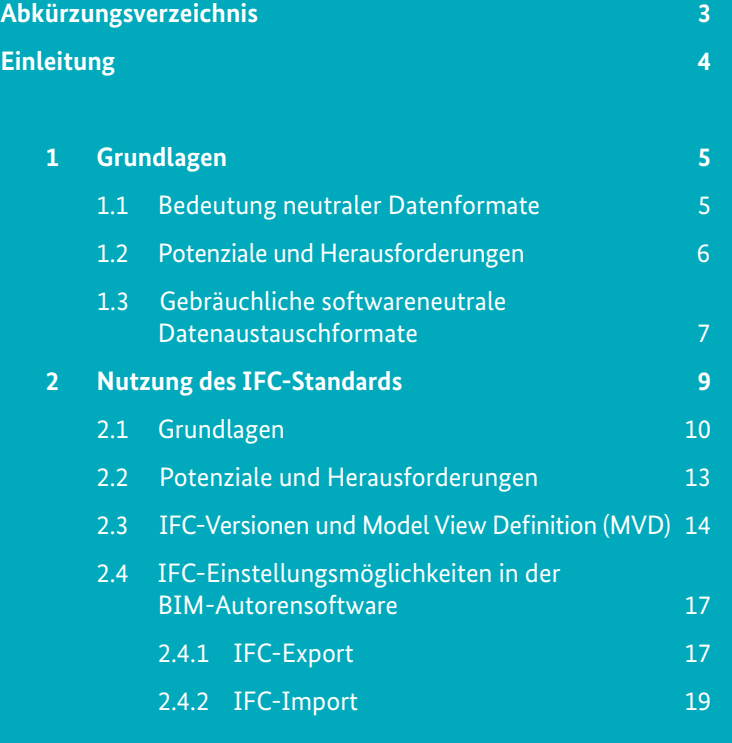

**Impressum 20**

# Abkürzungsverzeichnis

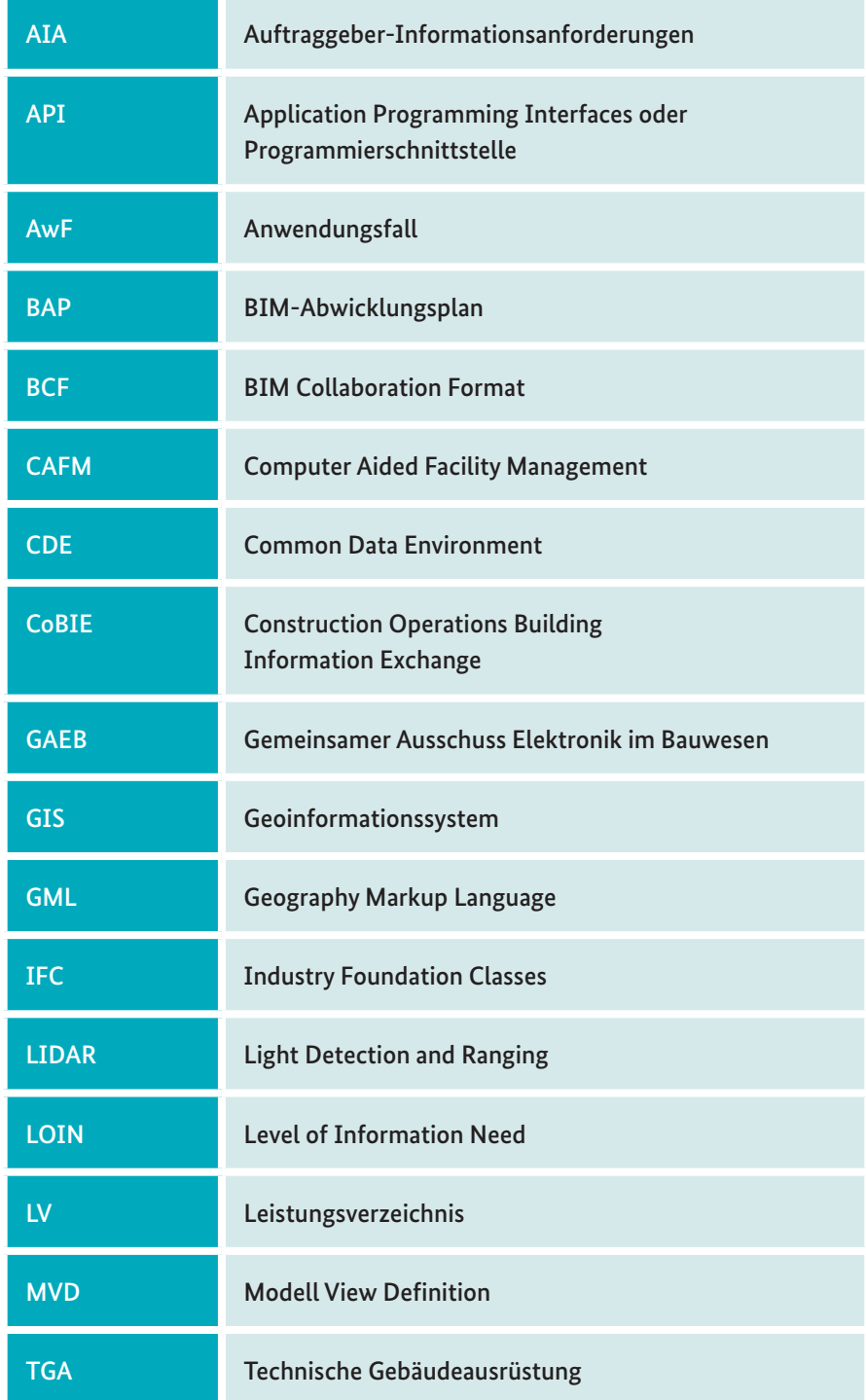

# Einleitung

Für den Bundesbau wird mit der Implementierung des Masterplans BIM für Bundesbauten die Anwendung der Methode Building Information Modeling (BIM) verbindlich vorgegeben. Projekte sollen von der Bedarfs- und Grundlagenermittlung bis zur Fertigstellung und dem anschließenden Betrieb ganzheitlich mit BIM durchgeführt werden. Im Bundesbau wird dafür grundsätzlich der Open-BIM-Ansatz und damit der softwareneutrale Datenaustausch genutzt.

Dieses Dokument richtet sich an **alle Akteure der Wertschöpfungskette Planen, Bauen und Betreiben im Bereich des Bundesbaus**, die am softwareneutralen Austausch von Daten, insbesondere über den Standard Industry Foundation Classes (IFC) in BIM-Projekten beteiligt sind.

Zur Zielgruppe des Dokumentes zählen dabei v. a. diejenigen, die die Rollen des BIM-Managements, der BIM-Gesamtkoordination, der BIM-Fachkoordination und der BIM-Autoren in Bundesbauprojekten ausüben.

Das vorliegende Dokument beantwortet primär die Fragen,

- was unter dem softwareneutralen Datenaustausch zu verstehen ist und warum Softwareneutralität für den Bundesbau wichtig ist,
- welche Potenziale und Grenzen der softwareneutrale Datenaustausch über IFC mit sich bringen und
- wann welche Datenformate in der Planung, Ausfüh rung und beim Übergang in den Betrieb eingesetzt werden können.

Diese Arbeitshilfe gibt somit einen ersten **Überblick über den softwareneutralen Datenaustausch über IFC**, erläutert die typischen Herangehensweisen und liefert in dem Zusammenhang herstellerneutrale Informationen über die Einsatzmöglichkeiten von Datenformaten.

Diese Arbeitshilfe steht im engen Zusammenhang mit den weiteren Arbeitshilfen: Modellprüfung und Softwareüberblick.

# Bedeutung neutraler Datenformate Grundlagen and a state of the state of the state of the state of the state of the state of the state of the state of the state of the state of the state of the state of the state of the state of the state of the state of t

Die durchgängige Nutzung offener, neutraler Datenformate ermöglicht es allen an der Planung Beteiligten, das für die Anforderungen ihres Gewerks am besten geeignete Softwareprodukt zu verwenden. Der sich dadurch ergebende Wettbewerb sorgt für angemessene Preise und mittelfristig auch für eine steigende Produktqualität.

Grundlage für die Entwicklung und Verbreitung von neutralen Datenformaten ist die dahinterliegende Standardisierung und öffentliche Zurverfügungstellung der Spezifikationen. Dadurch erhalten alle Softwareanbieter die gleichen Chancen zur Entwicklung und Integration von Schnittstellen zur Bedienung des entsprechenden Standards.

Für den Bereich BIM ist insbesondere das IFC-Format als offener Standard für den Datenaustausch von Bauwerksmodellen relevant. Dieser wird von der Organisation buildingSMART International entwickelt und durch die internationale Standardisierungsorganisation (ISO) als ISO 16739-1 anerkannt. Die Spezifikation und der Prozess der Weiterentwicklung sind frei verfügbar<sup>1</sup>.

Der Einsatz softwareneutraler Datenaustauschformate in BIM-Projekten wird auch als Open BIM bezeichnet.

#### **Open BIM**

bedeutet Zusammenarbeit in der Planungs-, Ausführungsund Betriebsphase eines Bauwerks basierend auf herstellerneutralen Standards und Workflows. Open BIM ermöglicht den Datenaustausch zwischen verschiedenen Systemen und gibt dadurch den Projektbeteiligten die Freiheit, sich für eine Software ihrer Wahl zu entscheiden (vgl. VDI 2552 Blatt 2).

*<sup>1</sup> Offene Bereitstellung der Spezifikationen von IFC: https://technical.buildingsmart.org/standards/ifc/ifc-schema-specifications/*

## Potenziale und Herausforderungen 1.2

Durch die hohe Anzahl an vorhandenen Softwarelösungen für die unterschiedlichen Fachbereiche eines Planungsprozesses kann der **Datenaustausch** untereinander eine große Herausforderung darstellen. Ohne eine entsprechende Vorbereitung und Strategie können beim Austausch zwischen verschiedenen Softwareprodukten Daten verloren gehen, die händisch wieder eingepflegt werden müssen.

Eine weitere Herausforderung ist die erforderliche Transformation von Daten für einen zielgerichteten Datenaustausch. So benötigen z. B. thermische Berechnungsprogramme nur die Oberflächen der thermischen Zonen, eine BIM-Modellierungssoftware erstellt jedoch Volumenkörper, die für die Übergabe zunächst als Flächen abstrahiert werden müssen. Für solche Anbindungen der Berechnungssoftware bieten sich statt dem softwareneutralen Datenaustausch über IFC auch andere Verfahren, wie eine direkte Anbindung über ein Plug-in oder eine offene Programmierschnittstelle (Open API) an.

Diese enge Anbindung von Softwaresystemen ist insbesondere bei der Bearbeitung innerhalb einer Planungsdisziplin von großer Bedeutung. Da diese Arbeitshilfe den Fokus auf die interdisziplinäre Zusammenarbeit über den IFC-Standard legt, werden sie im Folgenden nicht detaillierter betrachtet.

Um den Informationsaustausch zwischen den am Planungs- und Bauprozess Beteiligten auf der einen und den Bauverwaltungen und Bauherren auf der anderen Seite möglichst reibungslos über alle Lebenszyklusphasen zu gestalten, wird auf offene und neutrale Schnittstellen gesetzt, die für den jeweiligen Anwendungsfall am besten geeignet sind. Verglichen mit einem Closed-BIM-Ansatz bringt diese Herangehensweise die folgenden Vorteile mit sich:

- keine Bindung an ein Softwareprodukt bzw. Software haus (Vendor lock-In)
- Vermeiden teurer Lizenzgebühren durch Monopol stellungen einzelner Anbieter
- Nutzung digitaler Projektdaten über den gesamten Lebenszyklus
- Offenheit für neuartige technologische Lösungen anderer Hersteller
- bessere Langzeit-Datenarchivierung in neutralen, offen dokumentierten Formaten
- Zugang auch für kleine Unternehmen

Bei der Anwendung des Open BIM-Ansatzes ist jedoch die notwendige Vorbereitung zu beachten. Insbesondere ist Wert auf einen möglichst frühzeitigen Testlauf des Einsatzes der neutralen Schnittstellen im Projekt zu legen. Aber auch die regelmäßige Überprüfung projektübergreifender Richtlinien, Handlungsanweisungen und Übergaberoutinen auf Aktualität ist von Belang, damit die zweckgebundene Datenübergabe verlustfrei erfolgen kann.

## Gebräuchliche softwareneutrale Datenaustauschformate

Auf dem Markt haben sich bereits mehrere offene, neutrale Datenformate im Umfeld von BIM etabliert. In dieser Arbeitshilfe wird der gängigste Standard in diesem Kontext – die Industry Foundation Classes, kurz IFC – näher betrachtet. Darüber hinaus gibt es eine Reihe weiterer für den softwareneutralen Datenaustausch in Bauprojekten genutzte Standards und Formate, die hier kurz vorgestellt, jedoch im Rahmen diese Arbeitshilfe nicht detaillierter beschrieben werden.

#### **• BCF-Format**

 Das BIM Collaboration Format (BCF) ist aktuell das Standardformat für den Austausch modellbezogener Nachrichten, wie Fehlermitteilungen (Kollisionen), Änderungsanforderungen oder Aufgaben. Beim Aus tausch über BCF wird zwischen der direkten Weiter gabe als Datei und dem Austausch von Inhalten über Softwareschnittstellen unterschieden. Die Kommu nikation über BCF wird in der Arbeitshilfe Modellprü fung näher beschrieben.

#### **• Multimodell-Container und BIM-LV-Container**

Multimodell-Container werden genutzt, um mehrere miteinander verknüpfte (IFC-)Modelle oder mit einem Leistungsverzeichnis als GAEB-Datei verknüpfte Modelle (BIM-LV-Container) in einem gemeinsamen Datencontainer zu übertragen. Der Datenaustausch mittels Multimodell-Containern ist in der DIN 18290 (Verlinkter BIM-Datenaustausch von Bauwerksmodellen mit weiteren Fachmodellen – Teile 1 bis 4 (Entwürfe Stand 03/2023)) beschrieben.

#### **• GAEB-Format**

Mit der Version "GAEB DA XML 3.3 Ausgabe 2021-05" wurden die Entwicklungen im Bereich Digitalisierung respektive Building Information Modeling (BIM) berücksichtigt und ein Standard geschaffen, der in den AVA-Programmsystemen verankert ist und einen wesentlichen Beitrag zur Verknüpfung von Ausschreibungs- und LV-Daten mit dem bauteilorientierten Ansatz der Bauwerksinformationsmodelle leistet.

#### **• GML-Format**

Vektorbasierte, kartografische Informationen aus Geoinformationssystemen (GIS) können mit dem GML-Format (Geography Markup Language) übertragen werden. Insbesondere die Erweiterungen CityGML für Stadtmodelle und InfraGML für Modelle großräumiger Infrastrukturanlagen sind im BIM-Kontext von Bedeutung.

#### **• Punktwolken-Formate**

Neutrale Datenformate zur Übertragung von Punktwolken bzw. sogenannter "Light Detection and Ranging" (LIDAR)-Datensätze der Vermessung sind z. B. E57 und LAS. Sie kommen insbesondere bei der Erfassung von Bauwerksbestandsdaten mittels z. B. Fotogrammmetrie oder Laserscanning zum Einsatz. Sie können für die Umsetzung des Anwendungsfalls 010: "Bedarfserfassung und -modellierung" relevant sein.

#### **• COBie, CAFM-Connect**

 Für die Übergabe von Modelldaten aus Planung und Ausführung in Systeme des Facility-Managements haben sich in der freien Wirtschaft die Standards Construction Operations Building Information Exchange (COBie, insb. USA, Großbritannien) und CAFM-Connect etabliert. Sie basieren auf der IFC-Klassifizierung. Übertragen werden daraus jedoch nur die für den Gebäudebetrieb relevanten Daten (z. B. Anlagendaten, wartungsrelevante Informationen oder Informationen zur Weiterverwendung in Anwendungsfällen des Betriebs).

#### **• XPlanung, XBau**

XPlanung und XBau sind softwareneutrale Standards, die für die Digitalisierung der Bauleitplanung und bauaufsichtlicher Verfahren bestimmt sind. Sie bilden zudem die Grundlage für die Einführung des BIMbasierten Bauantrags. Da Bundesbauprojekte jedoch in der Regel im Kenntnisgabeverfahren abgewickelt werden, werden die Standards an dieser Stelle nicht weiter betrachtet.

# Nutzung des IFC-Standards 2

#### **IFC (Industry Foundation Classes)**

wurde als offenes und neutrales Datenaustauschformat von der Non-Profit-Organisation buildingSMART International entwickelt und ist seit 2017 als DIN EN ISO 16739-1 registriert. Mit dem Ziel, Daten zwischen unterschiedlichen Programmen auszutauschen, definiert IFC ein hierarchisch aufgebautes Schema zur Abbildung von Bauwerksstrukturen unter Nutzung alphanumerischer und geometrischer Informationen.

## Grundlagen

Auch der IFC-Standard ist ein solches Klassifikationssystem. Es dient dazu, die realen Objekte eines Bauwerks und deren Eigenschaften in eine im Modell abbildbare Struktur

Die folgende Tabelle fasst die in einem IFC-Projekt mindestens verwendeten IFC-Klassen zusammen:

zu überführen.

**ifcProject**

Im Bauwesen werden Objekte mit Klassifikationssystemen (wie z. B. den Kostengruppen nach DIN 276) nach einheitlichen und nachvollziehbaren Kriterien in hierarchischen Klassen strukturiert. Durch die eindeutige Zuordnung wird

auch das Ziel der Maschinenlesbarkeit verfolgt.

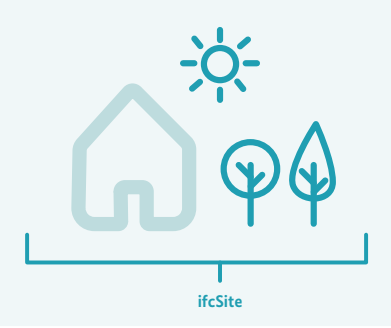

**IfcProject** stellt das Wurzelelement für die innerhalb eines Projektes enthaltenen Informationselemente dar. In dieser Klasse der IFC können Rahmeninformationen für das jeweilige Projekt festgelegt werden. Dazu zählen beispielsweise die zu verwendenden Standardeinheiten oder der geografische Kontext des Projekts.

**IfcSite** beschreibt das Gebiet, in dem die Arbeiten des entsprechenden Projektes durchgeführt werden sollen. Bei diesen Arbeiten kann es sich beispielsweise um Bau- oder Instandhaltungsarbeiten handeln. In dieser Klasse können für ein Bauvorhaben beispielsweise die Geländehöhe oder auch eine Grundstücksnummer hinterlegt werden.

**IfcBuilding** stellt das Wurzelelement für ein jeweiliges Gebäude dar und ermöglicht eine Gruppierung der in einem Projekt enthaltenen Informationen nach Bauwerken.

**ifcBuildingStorey**

**ifcBuilding**

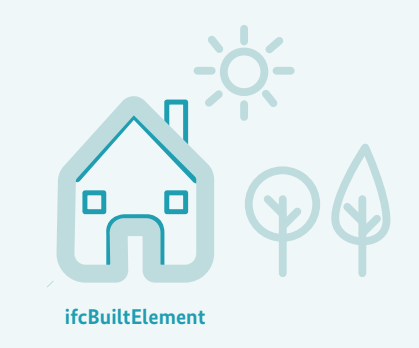

*Tabelle 1: IFC-Klassen*

**IfcBuildingStorey** bildet ein Geschoss eines Gebäudes und damit eine Untereinheit von ifcBuilding ab. Ein Gebäude kann aus beliebig vielen Geschossen bestehen, mindestens aber aus einem. In der Regel enthalten Geschosse in IFC-Modellen auch Räume (ifcSpace). Zwangsläufig erforderlich sind Räume jedoch nicht, um ein IFC-Modell zu erstellen.

**ifcBuiltElement** umfasst die Gesamtheit aller Bauelemente, die in einem Gebäude bzw. einem Geschoss enthalten sind. Bei diesen Bauelementen kann es sich beispielsweise um Wände (ifcWall) oder Stützen (ifcColumn) handeln. Diese Bauelemente können dann durch die Definition von Eigenschaftssätzen (PSets) noch genauer beschrieben werden.

Innerhalb des IFC-Schemas werden dabei für jedes Objekt bestimmte Standardmerkmale und Abhängigkeiten vorgegeben. Diese werden auch als IFC-Merkmalsätze (property sets) bezeichnet. Es ist ebenfalls möglich, eigene Merkmale und Merkmalsätze zu definieren, welche auch nutzerdefinierte IFC-Merkmalsätze (user defined property sets) genannt werden.

Über diese Möglichkeit, beliebige Merkmalsätze zu übertragen und auch eigene Klassifikationen von IFC-Klassen anzulegen, erlaubt IFC die Übertragung von unterschiedlichen Informationsanforderungen in Projekten.

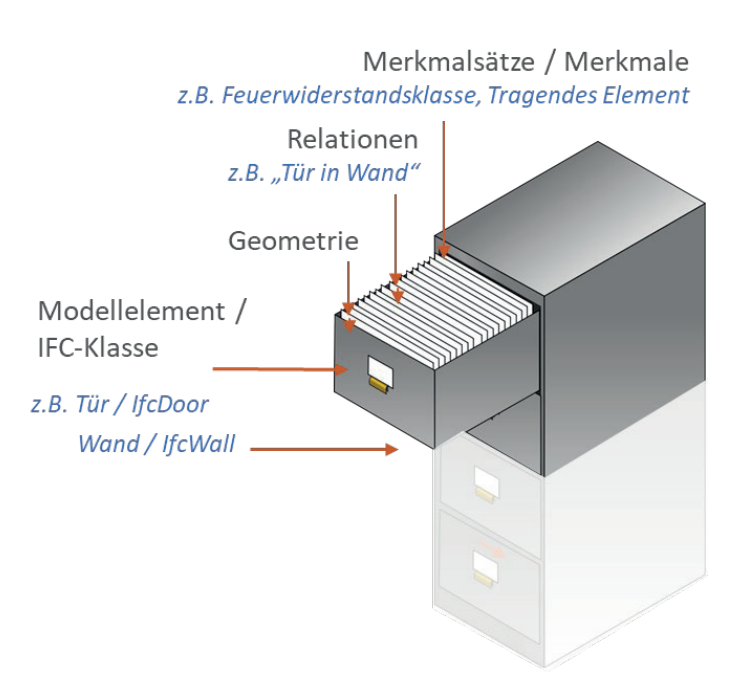

*Abbildung 1: Merkmale und Abhängigkeiten im IFC-Schema*

# Potenziale und Herausforderungen des IFC-Standards

Wie bereits übergeordnet beschrieben, geht die Verwendung von proprietären Schnittstellen, also herstellerabhängigen Datenaustauschformaten, in öffentlichen Bauvorhaben mit einigen Problemen einher. Durch die Verwendung der offenen herstellerneutralen Schnittstelle IFC ist es hingegen möglich:

- aus einem vielfältig zur Verfügung stehenden Angebot an Softwarelösungen zu wählen und
- demzufolge auf preisintensive Komplettlösungen zu verzichten. Dies gewährleistet einen fairen Wettbe werb der unterschiedlichen Softwarehersteller.
- Daten wiederzuverwerten und Informationsverluste zu minimieren. Ziel ist es, einen möglichst hohen Grad der verlustfreien Auslesung übertragener Daten durch eine Vielzahl unterschiedlicher Softwareanwendungen zu erreichen.

Das standardisierte IFC-Format stellt die gängigste und praktikabelste Lösung zum softwareübergreifenden Austausch von Planungsdaten dar. Das Arbeiten mit IFC ist jedoch auch mit Herausforderungen verbunden:

#### **• Mögliche Informationsverluste beim Datenaustausch aufgrund technischer Fehler**

Die unterschiedlichen Softwarehersteller implementieren IFC nicht in der gleichen Tiefe. Durch die unterschiedlich ausgeprägten IFC-Schnittstellen kann es zu Informationsverlusten beim Im- und Export von Modellen kommen. Die Lösung hierfür wäre ein weltweiter Harmonisierungs- und Standardisierungsprozess für IFC-Schnittstellen.

#### **• Fehlende IFC- und Softwarekenntnisse**

Die Grundvoraussetzung für ein erfolgreiches Arbeiten mit IFC ist, dass die BIM-Autorinnen und Autoren ihre präferierte Software beherrschen und wissen, in welchem Maße die Funktionalität des IFC-Schemas im verwendeten Softwareprodukt unterstützt wird. Menschliche Fehler und damit einhergehende Komplikationen können so minimiert werden.

# IFC-Version und Model View Definition (MVD) 2.3

Für eine erfolgreiche Implementierung der BIM-Methode in den Planungsprozess ist eine interdisziplinäre und modellbasierte Zusammenarbeit aller Projektbeteiligten von entscheidender Bedeutung. Die Grundlage hierfür bildet das Koordinationsmodell, welches wiederum aus mehreren Teilmodellen wie z. B. Tragwerksmodell, Architekturmodell und TGA-Modell besteht. Alle diese Teilmodelle haben unterschiedliche Aufgabenbereiche und werden im Rahmen des Planungsprozesses zwischen den Projektbeteiligten ausgetauscht.

In der Praxis werden hierfür Austauschszenarien entworfen, welche die Anforderungen und Weiterverwendung der Teilmodelle beschreiben. Die hierfür im Zusammenhang mit IFC-Datenaustausch entwickelte Methode ist die Beschreibung einer Teilmenge des IFC-Schemas – einer sogenannten **Model View Definition (MVD)** –, die geometrische und alphanumerische Informationsbedarfe im Kontext eines Datenaustauschszenarios definiert.

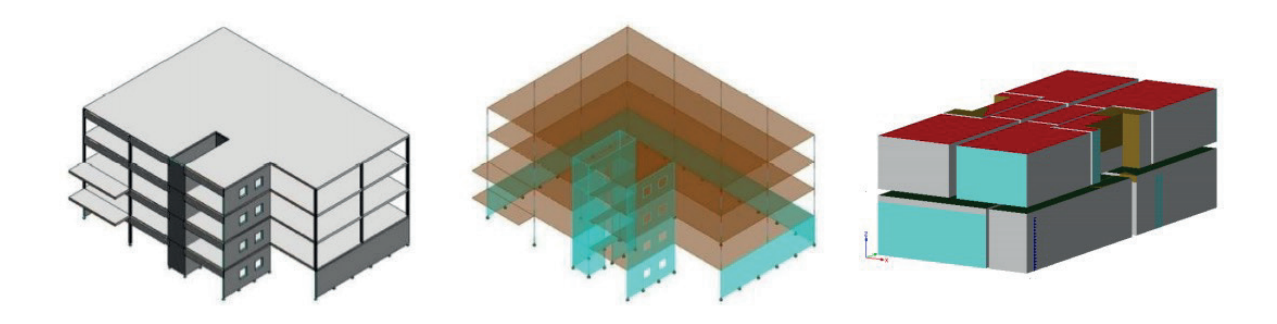

*Abbildung 2: Beispielhafte Model View Definition*

Im Folgenden werden die beiden derzeit aktuellen IFC-Schemata (IFC2x3 und IFC4) sowie einige der damit jeweils verbundenen, gängigsten MVD beschrieben. Die komplette Liste der verfügbaren und in Entwicklung befindlichen MVD kann auf der Webseite von buildingSMART international unter MVD Database eingesehen werden.

#### **• IFC2x3-Schema**

 Der Grundgedanke von IFC2x3 ist, IFC-Modelle als Referenz für die Planungskoordination zu verwenden. Im Wesentlichen wird dies durch den Coordination View abgedeckt. Ein großer Vorteil von IFC2x3 ist ihre große Verbreitung und Integration in Softwareschnitt stellen.

#### **• IFC 2x3 Coordination View 2.0**

 Der Coordination View wird vor allem für die Koordi nation, Prüfung und Auswertung von Referenzmodellen eingesetzt. Dabei erfolgt der Datenaustausch nur in eine Richtung, vom erstellenden zum konsumierenden Planer. Eine weitere Bearbeitung der Daten auf Seite des Planungsempfängers erfolgt nicht. Dieser prüft das Referenzmodell auf Konsistenz und übermittelt die Ergebnisse wieder an den Planersteller. Der IFC2x3 Coordination View 2.0 ist die am häufigsten verwendete MVD und wird von den meisten BIMfähigen Softwareanwendungen unterstützt.

#### **• IFC2x3 Structural Analysis View**

 Der Structural Analysis View beschreibt eine MVD, die im Zusammenhang mit der Tragwerksberechnung vorgesehen ist. Es können statisch relevante Bauteile, Lagerungspunkte, Querschnitte, Materialien oder Lasten definiert und übertragen werden.

#### **• IFC2x3 FM Handover View**

Der FM Handover View stellt eine Erweiterung des Coordination View dar und ermöglicht eine zusätzliche Übergabe von Gebäudemanagementdaten. Dies umfasst beispielsweise eine Zuweisung von Einrichtungs- und Gerätekomponenten zu Räumen, Raum- und Gerätelisten oder die Zuweisung einer Klassifizierung zu Räumen und Komponenten.

#### **• IFC4-Schema**

 IFC 4 stellt eine Weiterentwicklung von IFC2x3 dar. Die Erweiterung des Schemas umfasst unter anderem die Abbildung neuer TGA-Klassen sowie eine Erwei terung der vordefinierten IFC-Merkmalsätze. Die größte Neuerung im IFC4-Schema ist eine klare Tren nung der Anforderungen für Reference- und Design transfer, welche sich in den gleichnamigen MVDs widerspiegeln.

#### **• IFC4 Reference View**

 Der Reference View wird – analog zum Coordination View 2.0 – vor allem für die Koordination, Prüfung und Auswertung von Referenzmodellen eingesetzt. **→** IFC 4 ist noch nicht so weit verbreitet wie IFC 2x3. Die Liste der Softwareprodukte, die den Standard bereits implementiert haben, ist daher derzeit deutlich kürzer.

#### **• IFC2x3 Design Transfer View**

 Beim Design Transfer View können Modelldaten nach der Übermittlung zum Empfänger eingeschränkt be arbeitet werden. Dies kann z. B. sinnvoll sein, wenn ein digitales Gebäudemodell bei einem Planerwechsel nach der Leistungsstufe 1 der RBBau an die Ausfüh rungsplanung übermittelt wird.

 **→** Die Definition des IFC 4 Design Transfer View war zum Zeitpunkt der Veröffentlichung dieser Arbeits hilfe noch nicht publiziert. Es gab zudem noch keine für diese MVD zertifizierten Softwarelösungen.

Für den Datenaustausch mit IFC ergeben sich somit immer Kombinationen aus IFC-Format und MVD. Welches IFC-Format genutzt werden soll, hängt im Wesentlichen von den Projektanforderungen ab.

Die Weiterentwicklung auf IFC4.3 umfasst insbesondere die Integration umfangreicher IFC-Infrastrukturprojekte (Rail, Road, Bridge, Tunnel, Ports & Waterways) und deckt damit zum ersten Mal die Anforderungen des Infrastrukturbaus ab. Die Spezifikation von IFC4.3 war zum Zeitpunkt der Veröffentlichung dieser Arbeitshilfe noch nicht publiziert.

# IFC-Einstellungsmöglichkeiten in der BIM-Autorensoftware 2.4

Die Zweckmäßigkeit der im IFC-Format übertragenen Daten wird insbesondere durch den umzusetzenden Anwendungsfall bestimmt. Eine Möglichkeit für die entsprechende Konfiguration der IFC-Dateien ist die Auswahl der passenden MVD, welche aber oft in Bezug zum übertragenden Inhalt zu grob ist. Daher sollten auch die IFC-Export- und Importeinstellungen der verwendeten Softwareprogramme genutzt werden, um die gestellten Anforderungen zum IFC-Datenaustausch aus AIA, LOIN und BAP umzusetzen.

Aktuell sind die Einstellungsmöglichkeiten für den IFC-Export und -Import in den jeweiligen Softwareprogrammen sehr unterschiedlich. Die folgende Darstellung zeigt typische Einstellungsmöglichkeiten, die jedoch in Bezug auf die verwendete Software und Softwareversion zu prüfen sind. Es empfiehlt sich daher auch, diese Einstellungen im Rahmen der Fortschreibung des BAP softwarespezifisch zu beschreiben und festzuhalten.

#### **2.4.1 IFC-Export**

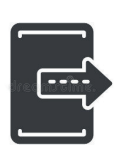

Im Gegensatz zu den teilweise stark eingeschränkten Importmöglichkeiten, sind die Einstellungen für den IFC-Export bei allen gängigen BIM-Softwaresystemen stärker ausgeprägt. Grundsätzlich werden in den IFC-Exporteinstellungen

Regeln definiert, welche Modellelemente übertragen werden sollen, wie diese in die IFC-Klassifikation übersetzt werden und welche Merkmale der jeweiligen Modellelemente mitexportiert werden.

Darüber hinaus können Einstellungen zur Auswahl der zu übertragenen Geometrieform, der Georeferenzierung und verschiedener weiterer, oft softwarespezifischer Details getroffen werden. In der Regel können die detaillierten Exporteinstellungen gespeichert und somit wiederverwendet werden.

#### **• IFC-Version und MVD**

 Generell kann die unterstützte IFC-Version in Kom bination mit einer unterstützten MVD festgelegt werden. Zusätzlich bieten viele Softwaresysteme vordefinierte IFC-Exporteinstellungen an, welche bereits auf ein gewünschtes Zielsystem oder einen Anwendungsfall zugeschnitten sind.

#### **• Teilmodelle**

Viele Softwareprogramme ermöglichen es auch festzulegen, welche Teile des eigenen Fachmodells beim IFC-Export mitberücksichtigt werden. Diesbezügliche Optionen sind beispielsweise: alle sichtbaren Elemente, nur bestimmte Geschosse, nur bestimmte Elementklassen (z. B. alles, aber keine Räume). In TGA-Softwareprogrammen können z. B. einzelne Anlagen, wie Heizung, Sanitär oder Elektroanlagen, für einen separaten Export ausgewählt werden.

#### **• IFC-Klassen**

 Welche IFC-Klassen mit den nativen Elementen der verwendeten BIM-Autorensoftware verknüpft sind, kann in den IFC-Übersetzereinstellungen eingesehen werden. Diese Zuordnungen sind voreingestellt, können allerdings auch editiert werden. Somit ist es möglich, modellierte Elemente mit einem individuellen IFC-Mapping zu versehen. Hier ist auf die Ausprägungs tiefe der IFC-Schnittstelle zu achten, welche sich bei den verschiedenen Softwareherstellern zum Teil erheb lich unterscheidet. Aus diesem Grund ist darauf zu achten, ob benötigte Klassen oder Funktionen des IFC-Schemas in der verwendeten Software unterstützt werden oder nicht. Dies kann ganze IFC-Klassen und deren vordefinierte Typen (PredefinedType), Einheiten typen oder Konzepte wie zugehörige Materialdefiniti onen oder Beziehungsverknüpfungen betreffen.

#### **• Geometrische Informationen**

Eine weitere wichtige Einstellung beim Export von IFC-Dateien ist die Geometriekonvertierung. Diese beschreibt, wie die Geometrie beim IFC-Export umgewandelt wird. Unterschieden wird hier zwischen Repräsentationen, wie Boundary Representation, der Constructive Solid Geometry oder dem Extrusionsund Rotationsverfahren. Die Verfahren unterscheiden sich in der Darstellung der übertragenen Geometrie und sind somit vom geforderten Anwendungsfall abhängig. In der Geometriekonvertierung können häufig auch zusätzliche Filterkriterien definiert werden. Hier ist es beispielsweise möglich, mehrschichtige Bauteile in ihre einzelnen Schichten zu zerlegen oder nur Elemente zu exportieren, welche für eine Kollisionsprüfung berücksichtigt werden.

#### **• Alphanumerische Informationen**

 In den erweiterten Einstellungen kann ebenfalls definiert werden, welcher alphanumerische Inhalt exportiert werden soll. Hier kann meist angegeben werden, welche der vorhandenen Eigenschaften der jeweiligen Modellelemente mitexportiert werden, und ob diese (wenn vorhanden) in spezielle IFC- Eigenschaftssätze übertragen werden sollen. Weitere Einstellungsmöglichkeiten betreffen z. B. Mengen angaben, oft als Basismengen bezeichnet. Da diese Übersetzungstabellen von softwareinternen zu IFC spezifischen Eigenschaftssätzen komplex sein können, lassen sie sich in externen Konfigurationsdateien (z. B. als XML-Datensätze) abspeichern.

#### **2.4.2 IFC-Import**

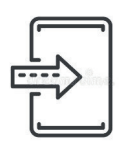

Der Import einer IFC-Datei ist immer möglich, jedoch ohne eventuell gewünschte zusätzliche Kriterien wie z. B. Filtervoreinstellungen oder Geometriekonvertierungen. Einige Softwareprogramme bieten jedoch zwei grundlegend verschiedene Me-

thoden für den IFC-Import an – den nativen Import und die Referenzierung. Welche Importvariante gewählt wird, hängt im Wesentlichen von der weiteren Verwendung des IFC-Modells ab.

#### **• Nativer Import**

 Sollen Änderungen direkt am IFC-Modell vorgenommen werden, muss das IFC-Modell als nativer Import einge lesen werden. Dabei werden die IFC-Elemente in der nativen Software zu 3D-Objekten umgewandelt und können nachfolgend in ihrer Geometrie verändert wer den. Der erneute Export der veränderten und reimpor tierten IFC-Datei wird als Roundtripping bezeichnet und kann mit Datenverlusten und Konvertierungsprob lemen einhergehen. Aus diesem Grund sollte eine An passung des Modells immer aus der originalen und nativen Datei erfolgen und nicht aus einer reimportier ten IFC-Datei.

#### **• Referenzierung**

 Beim Import der IFC-Datei als Referenzierung oder auch Verlinkung wird das IFC-Modell als geschützter Referenzinhalt geöffnet. Das Modell ist nicht editierbar. Erforderliche Änderungen müssen kommuniziert und von den Fachplanern in der nativen Software umgesetzt werden. Die Änderungen werden dabei in der Regel über sogenannte BCF-Issues kommuniziert. Durch eine genaue Verortung der zu ändernden Stelle im Modell ermöglichen sie eine zielgerichtete Kommunikation und vereinfachte Umsetzung. Auf das Thema BCF wird in der Arbeitshilfe Modellprüfung näher eingegangen.

# Impressum

**Herausgeber** Bundesministerium der Verteidigung (BMVg) Fontainengraben 150 53123 Bonn

Bundesministerium für Wohnen, Stadtentwicklung und Bauwesen (BMWSB) Krausenstraße 17–18 10117 Berlin

Bundesanstalt für Immobilienaufgaben (BImA) Ellerstraße 56 53119 Bonn

#### **Mitwirkung**

Arbeitsgemeinschaft BIM4Bundesbau Bundesamt für Infrastruktur, Umweltschutz und Dienstleistungen der Bundeswehr (BAIUDBw) Bundesamt für Bauwesen und Raumordnung (BBR) Organgeliehene Bauverwaltungen in den Ländern

#### **Redaktion**

Geschäftsstelle BIM Amt für Bundesbau Wallstraße 1 55122 Mainz

#### **Stand** Juli 2023

**Gestaltung** meerdesguten GmbH

#### **Bildnachweis**

Envato

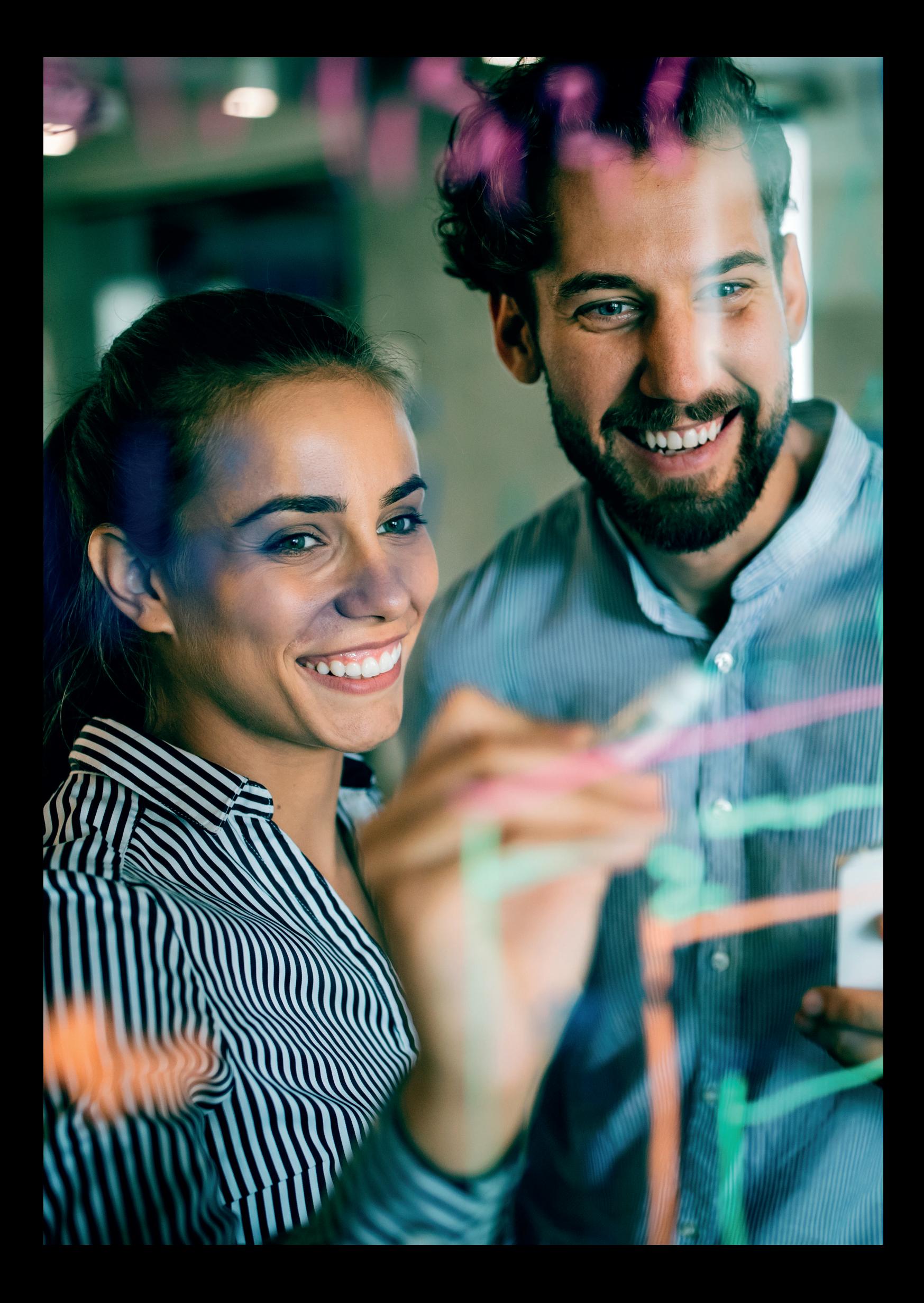